**GetHTTP**

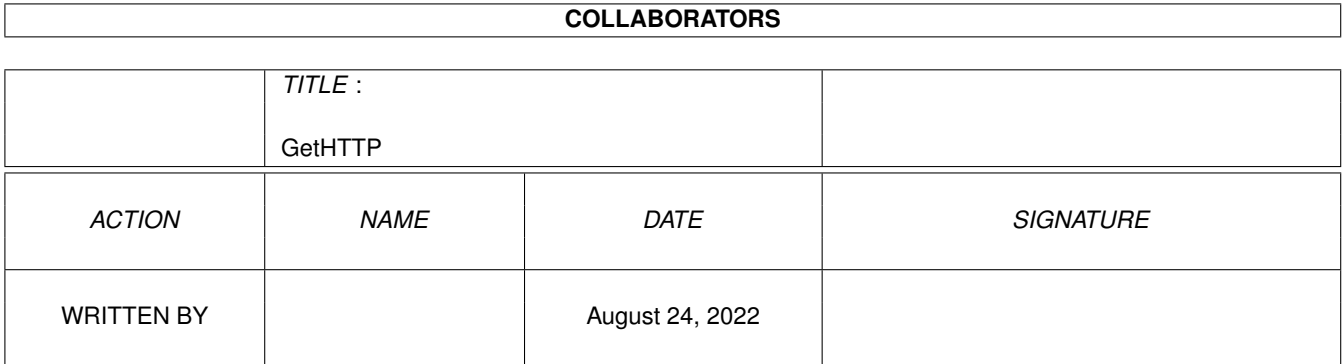

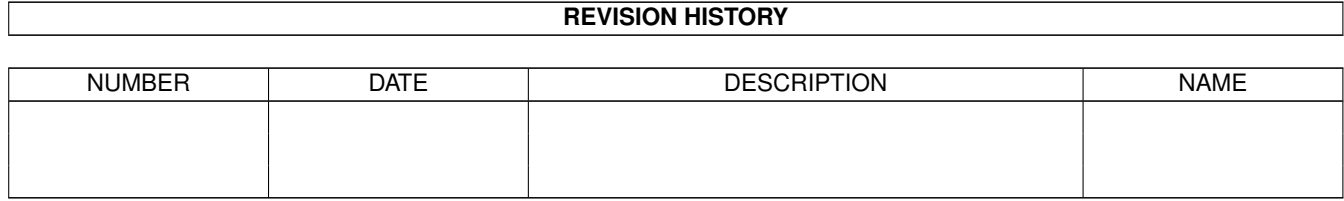

# **Contents**

#### 1 GetHTTP

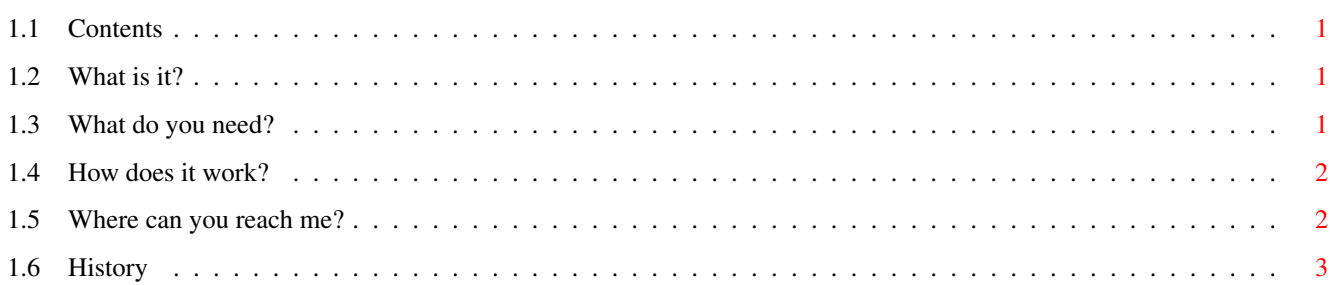

 $\mathbf{1}$ 

## <span id="page-3-0"></span>**Chapter 1**

## **GetHTTP**

#### <span id="page-3-1"></span>**1.1 Contents**

GetHTTP.rexx 1.5 by Remco van Hooff Contents [Introduction](#page-3-4) [Installation](#page-3-5) [Usage](#page-4-2) [Author](#page-4-3) **[History](#page-5-1)** 

### <span id="page-3-2"></span>**1.2 What is it?**

<span id="page-3-4"></span>Introduction

I was tired of snapping all those http addresses from docs/msgs and then insert them in the hotlist by hand using a text editor. So I created GetHTTP to do all this for me. GetHTTP.rexx is an Arexx script that tries to find HTTP addresses in any kind of file (binary or text) which you can then save to your AMosaic hotlist.

The hotlist can be that of Amosaic 1.4b+ (internal hotlist) or that of AMHotlist (by Berend Ozceri).

### <span id="page-3-3"></span>**1.3 What do you need?**

#### <span id="page-3-5"></span>Installation

Copy GetHTTP.rexx to any directory you want preferebly in REXX:. You can add the script protection bit by typing 'protect GetHTTP.rexx +s' in a shell, this way you don't have to use rx to start the script.

You will also need the RexxReqTools library (by Rafael D'Halleweyn) in your LIBS: directory. This library is not included in this archive.

#### <span id="page-4-0"></span>**1.4 How does it work?**

<span id="page-4-2"></span>Usage

Just type 'GetHTTP.rexx file' in a shell, where file is the file you want to scan for HTTP addresses. If you didn't add the script protection bit you must type 'rx GetHTTP.rexx file'. The script will search for 'ttp://', if this is found GetHTTP.rexx assumes this is a HTTP address. A string requester will popup showing you the address (the address can be edited if needed) and three buttons. ABORT will stop the whole script. SKIP skips the address and will continue to search for more addresses, if there are no more addresses GetHTTP.rexx will popup a requester showing 'No more URLs found.' and will exit. SAVE will popup another requester asking you to enter a name for the address. After you entered a name GetHTTP.rexx will continue to search. If 'ttp://' is not found GetHTTP.rexx will popup a requester showing 'No URL found.' and will exit. GetHTTP.rexx assumes the address is on one line. I have yet to figure out how to check if the address continues on the next line (any suggestions?) There is no need for quotes when using volumes or filenames with spaces. If used in/from DOpus use the 'No filename quote' option. If the file you want to scan is bigger than 2097152 bytes (2 MB), be free to change it to a higher value. The value can be found on line 46. PS.

Don't forget to run RexxMast before using GetHTTP or any other Arexx script.

#### <span id="page-4-1"></span>**1.5 Where can you reach me?**

<span id="page-4-3"></span>The Author Paper Mail Remco van Hooff Wagnerstraat 27 3144 KJ Maassluis Holland E-Mail Inet excalibr@igr.nl LDY 69:100/102.39 (dutch network) NLA 14:101/200.39 (dutch network) AMY 35:153/210.39 FIDO 2:286/407.39

BIZ 321:100/100.1 (dutch network) COACH 911:100/100.1 (dutch network) BBS Excalibur BBS +31-10-4187196) and leave a msg to me via the 'leave comment' menu. There are also a Spot and a Thor version of this script, if you want to have these versions contact me. For the Spot version you need a registered Spot (the Arexx port doesn't work if you don't have a keyfile). Spot is a point program by Nico Francois. Thor is a point/email/news program by Ultima Thule Software. I can not be held responsible for any damage to your system or software by direct or indirect use of GetHTTP.rexx.

#### <span id="page-5-0"></span>**1.6 History**

<span id="page-5-1"></span>GetHTTP.rexx history.

1.0 - First working version based on the Spot version, also written by me.

1.1 - Fixed a bug, when the address was changed in the requester, the

changes were not saved.

Added removal of CR (carriage return)

First public release.

1.2 - Added removal of ' (quote) and " (doublequote).

1.3 - Improved the removal of . (point).

1.4 - Fixed a bug which caused GetHTTP to not find all addresses.

1.5 - When 'http' was written in uppercase GetHTTP wouldn't find the

address, this is fixed now.